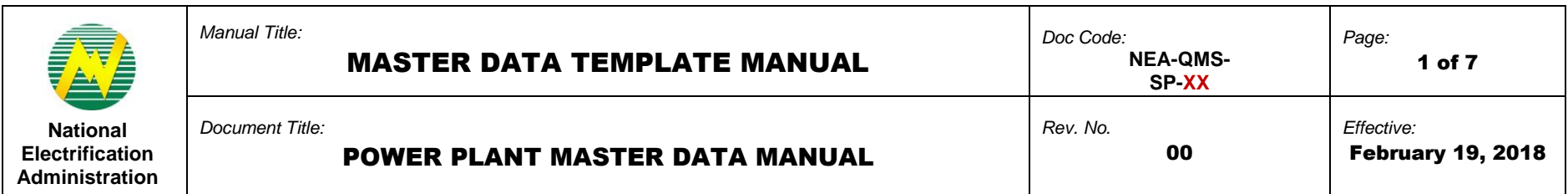

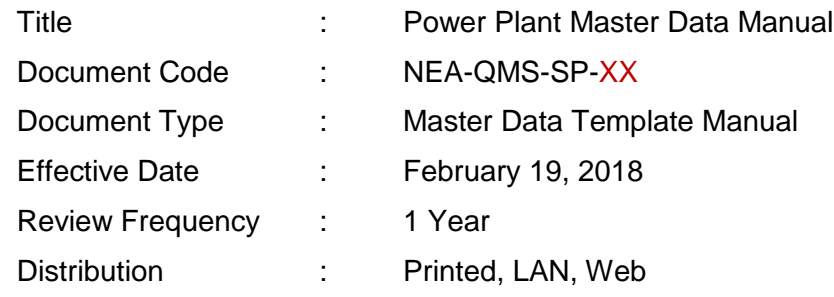

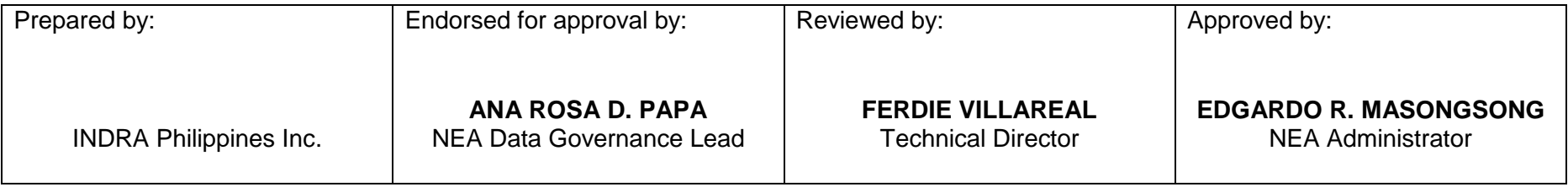

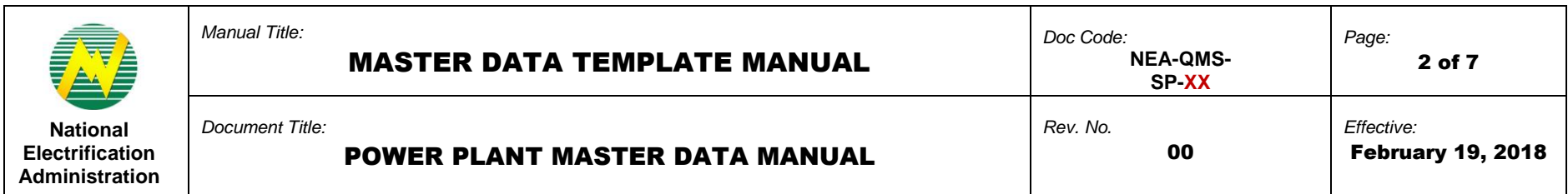

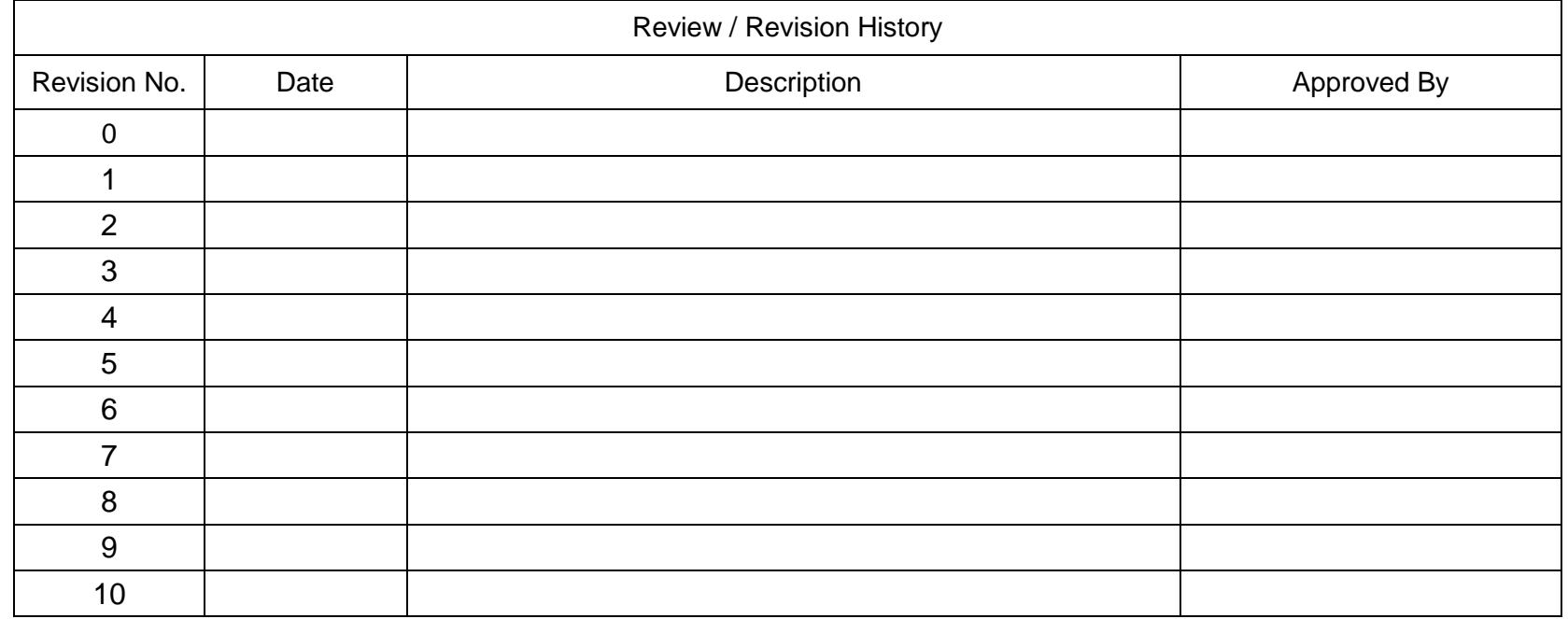

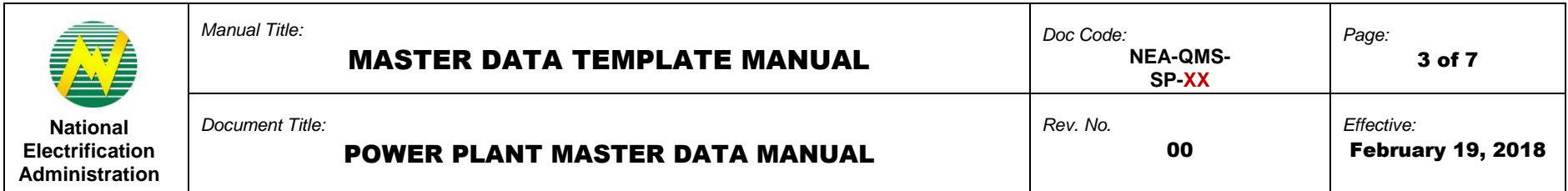

# **1.0 OBJECTIVE**

This manual aims to guide Electric Cooperatives (ECs) in filling out and submitting Master Data templates through Helpdesk Support whenever there are changes in master data such as updates, modifications, etc. This must be observed in order to successfully provide data for any modifications in Power Plant Master Data.

## **2.0 SCOPE**

This manual establishes the guidelines of Master Data standardization procedures for the submission of Power Plant Master Data through Helpdesk Support performed by Electric Cooperatives (ECs).

# **3.0 DEFINITION OF TERMS**

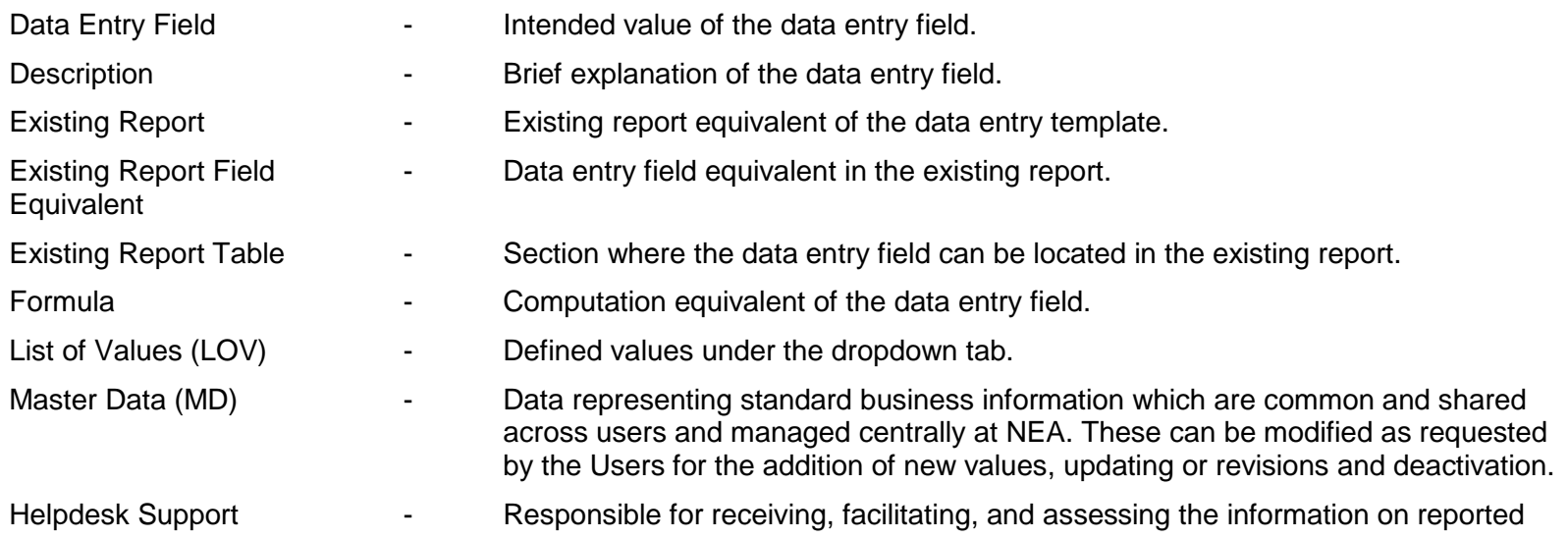

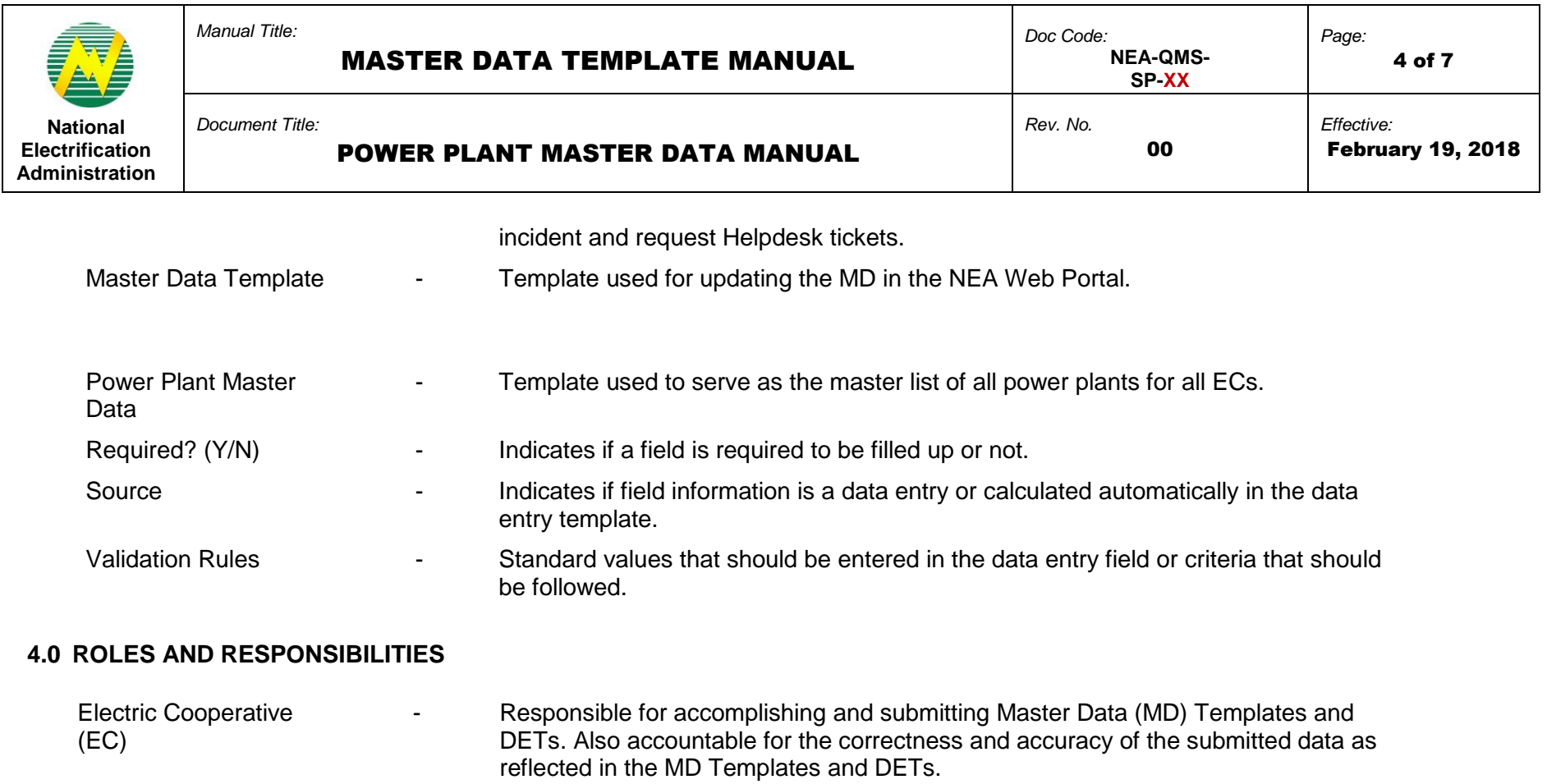

## **5.0 MANUAL**

The definition of each data entry field that corresponds to the columns found in the Master Data templates.

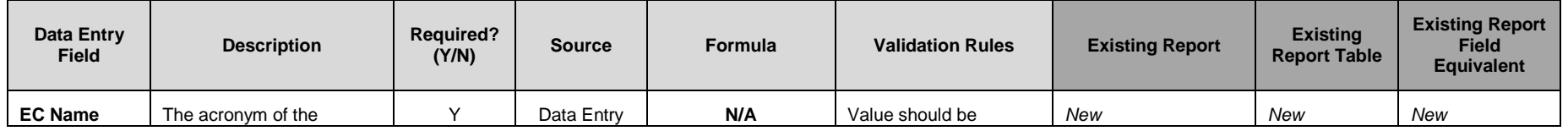

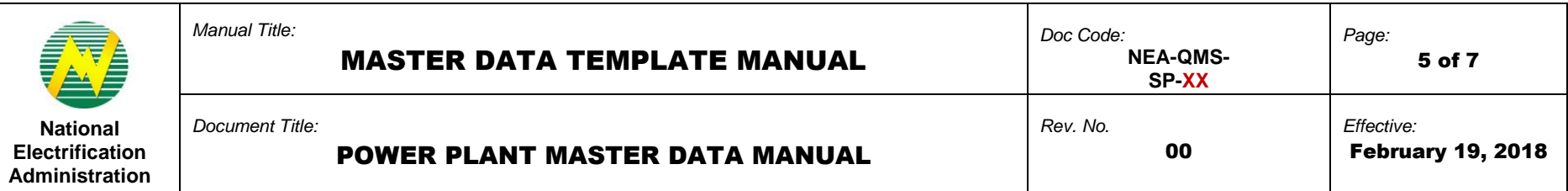

| <b>Data Entry</b><br><b>Field</b>                              | <b>Description</b>                                                                                                    | <b>Required?</b><br>(Y/N) | <b>Source</b> | Formula | <b>Validation Rules</b>                                         | <b>Existing Report</b> | <b>Existing</b><br><b>Report Table</b> | <b>Existing Report</b><br><b>Field</b><br><b>Equivalent</b> |
|----------------------------------------------------------------|----------------------------------------------------------------------------------------------------|---------------------------|---------------|---------|-----------------------------------------------------------------|------------------------|----------------------------------------|-------------------------------------------------------------|
|                                                                | Electric Cooperative (EC).<br>List of dropdown values<br>will refer to Master List-<br>EC Profile. (E.g. BENECO,<br>CENPELCO, INEC, etc.). |                           |               |         | selected for the list of<br>dropdown values.                    |                        |                                        |                                                             |
| <b>Power Plant</b><br><b>Name</b>                              | The name of the power<br>plant.                                                                                                    | Y                         | Data Entry    | N/A     | None.                                                           | New                    | New                                    | New                                                         |
| <b>Power Plant</b><br><b>Type</b>                              | The type of power plant.<br>Refer to the list of<br>dropdown values for the<br>type <sup>7</sup>                                           | Y                         | Data Entry    | N/A     | Value should be<br>selected for the list of<br>dropdown values. | New                    | <b>New</b>                             | <b>New</b>                                                  |
| <b>Power Plant</b><br>Capacity<br>(MW)                         | This is the installed MW<br>rating of the Power Plant.                                                                                     | Y                         | Data Entry    | N/A     |                                                                 | New                    | <b>New</b>                             | <b>New</b>                                                  |
| <b>Power Plant</b><br>Location-<br>Region                      | The region where the<br>power plant is located.<br>Refer to the list of<br>dropdown values for the<br>region.                              | Y                         | Data Entry    | N/A     | Value should be<br>selected for the list of<br>dropdown values. | New                    | New                                    | New                                                         |
| <b>Power Plant</b><br>Location-<br><b>Province</b>             | The province where the<br>power plant is located.                                                                                          | Y                         | Data Entry    | N/A     | None.                                                           | New                    | New                                    | New                                                         |
| <b>Power Plant</b><br>Location-<br>Congression-<br>al District | The congressional district<br>where the power plant is<br>located.                                                                         | Y                         | Data Entry    | N/A     | None.                                                           | New                    | New                                    | New                                                         |
| <b>Power Plant</b>                                             | The municipality where the                                                                                                    | Y                         | Data Entry    | N/A     | None.                                                           | New                    | <b>New</b>                             | <b>New</b>                                                  |

net<br><sup>1</sup> Select "Other" for mix/unknown power plant source

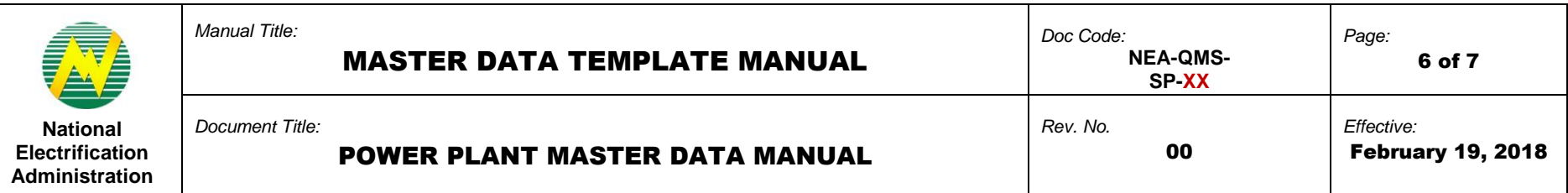

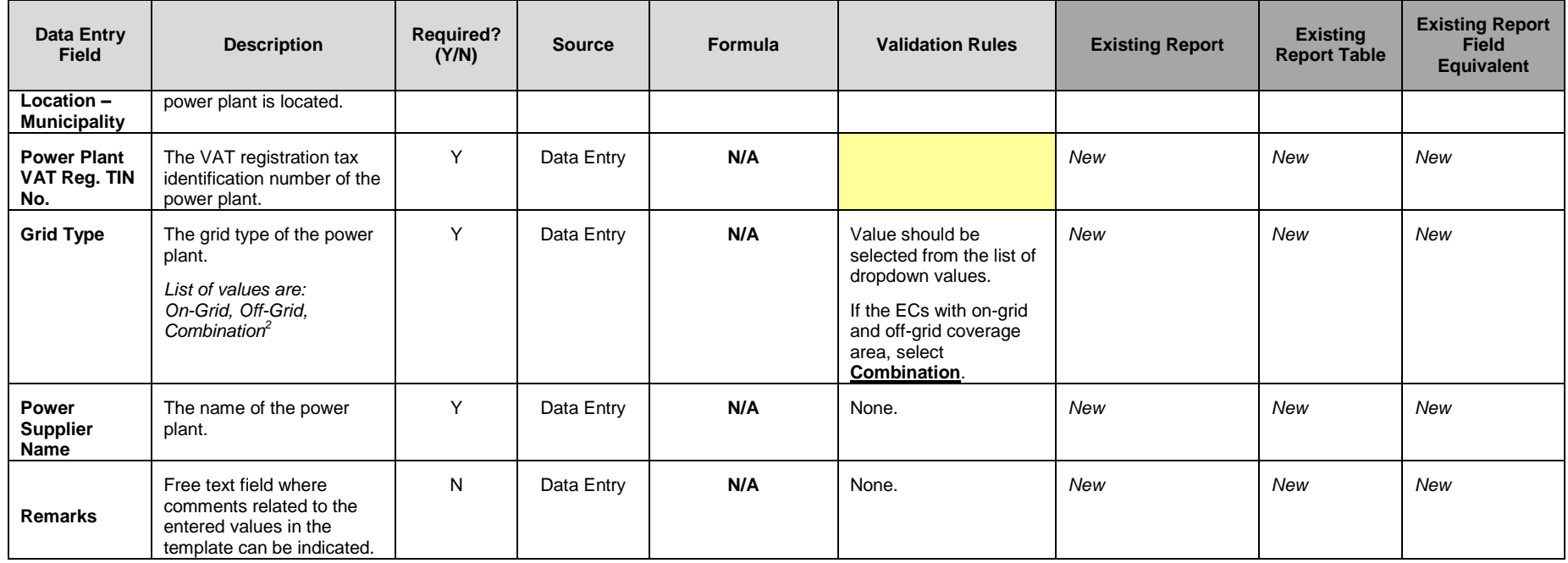

*Notes:*

 $\overline{a}$ 

- *All power plants with contracts with the EC including EC-owned power plants are accounted*
- *WESM power plants with Market type is not included in submission*
- *ECs should be well informed of the grid type of the contracted power plant*

## **6.0 PROCEDURE**

 $^{2}$  Select "Combination" for ECs with on grid and off grid coverage areas.

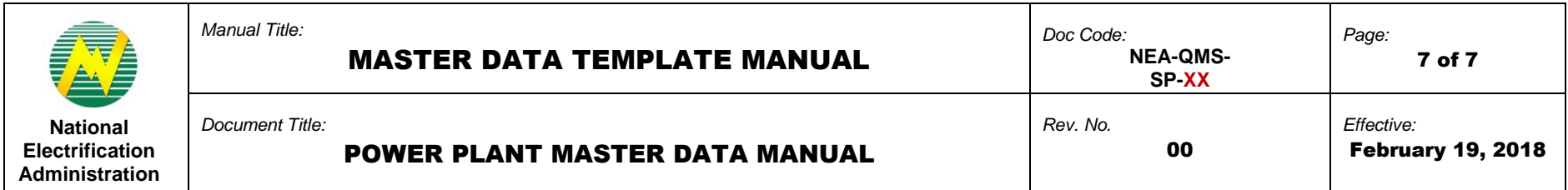

# **7.0 REFERENCE**

**NEA BIT Support Process**

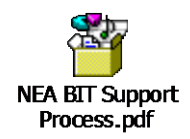

# **8.0 ATTACHMENTS**

**9.0 RECORDS**